# **FA Integrated Tool Package CX-One**

# CX-One Ver.4

CSM CX-One DS E 10.3

# **Greater Integration with the CX-One**

 The CX-One is a comprehensive software package that integrates PLC Programming Software with Support Software for setting up Networks, Programmable Terminals, Servo Systems, Inverters, and Temperature Controllers.

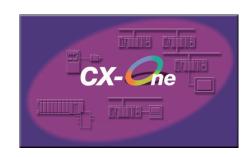

### **Features**

- Integrated Software Management for OMRON PLCs and Components
- CPU Bus Units and Special I/O Units can be set without concern for memory addresses and without relying on operation manuals
- Support Software for CPU Bus Units and Special I/O Units can be started from the I/O tables
- Integrated Simulation for Greater Design and Debugging Efficiency
- Online Web Services

Microsoft, Visual Basic, Visual C#, Visual Studio, Windows and Windows Vista are either registered trademarks or trademarks of Microsoft Corporation in the United States and/or other countries.

DeviceNet, DeviceNet Safety, CompoNet, and EtherNet/IP are either registered trademarks or trademarks of ODVA.

Other company names and product names in this document are the trademarks or registered trademarks of their respective companies.

# **Ordering Information**

| Draduet name                                           | Charitications                                                                                                    |                                       |       | Model                                      | Ctandarda |
|--------------------------------------------------------|----------------------------------------------------------------------------------------------------|---------------------------------------|-------|--------------------------------------------|-----------|
| Product name                                           | Specifications                                                                                                    | Number of licenses                    | Media | Wiodei                                     | Standards |
|                                                        |                                                                                                    | - (Media only) *2                     | DVD   | CXONE-AL00D-V4                             | _         |
|                                                        |                                                                                                    | 1 license                             |       | CXONE-AL01D-V4                             |           |
|                                                        | The CX-One is a comprehensive software package that                                                                                                    | 3 licenses                            |       | CXONE-AL03D-V4                             |           |
|                                                        | integrates Support Software for OMRON PLCs and components                                                                                                    | 10 licenses                           |       | CXONE-AL10D-V4                             |           |
|                                                        | CX-One runs on the following OS. <b>*1</b> Windows 7 (32-bit/64-bit version) / Windows 8 (32-bit/64-bit version) /                                                                                                    | 30 licenses                           |       | CXONE-AL30D-V4                             |           |
|                                                        | Windows 8.1 (32-bit/64-bit version) / Windows 10 (32-bit/64-bit                                                                                                    | 50 licenses                           |       | CXONE-AL50D-V4                             |           |
| FA Integrated Tool<br>Package CX-One<br>Ver.4.□        | version)                                                                                                    | Unrestricted <b>*3</b> (Site license) |       | Ask your OMRON representative for details. |           |
|                                                        | The upgrade versions <b>*4</b>                                                                                                    | 1 license                             | DVD   | CXONE-AL01D-V4-UP                          | -         |
|                                                        |                                                                                                    | 3 licenses                            |       | CXONE-AL03D-V4-UP                          |           |
|                                                        |                                                                                                    | 10 licenses                           |       | CXONE-AL10D-V4-UP                          |           |
|                                                        |                                                                                                    | 30 licenses                           |       | CXONE-AL30D-V4-UP                          |           |
|                                                        |                                                                                                    | 50 licenses                           |       | CXONE-AL50D-V4-UP                          |           |
|                                                        |                                                                                                    | Unrestricted <b>*3</b> (Site license) |       | CXONE-ALXXD-V4-UP                          |           |
| FA Integrated Tool<br>Package<br>CX-One Lite<br>Ver.4. | CX-One Lite is a subset of the complete CX-One package that provides only the Support Software required for micro PLC applications.  CX-One Lite runs on the following OS. *1 Windows 7 (32-bit/64-bit version) / Windows 8 (32-bit/64-bit version) / Windows 10 (32-bit/64-bit version) / Windows 10 (32-bit/64-bit version) | 1 license                             | DVD   | CXONE-LT01D-V4                             | -         |
|                                                        | The upgrade versions *4                                                                                                    | 1 license                             | DVD   | CXONE-LT01D-V4-UP                          | _         |

Note: The CX-One and CX-One Lite cannot be simultaneously installed on the same computer.

It cannot be installed on Windows XP, Vista, and 7 without Service Pack.

**\*2.** The CXONE-AL00D-V4 contains only the DVD installation media for users who have purchased the CX-One Version 4. □ and does not include the license number. Enter the license number of the CX-One Version 4. □ when installing.

(The license number of the CX-One Version 3. ☐ or lower cannot be used for installation.)

- **\*3.** This is a site license for users who want to use CX-One on many computers.
  - •The number of users is unrestricted for the same company and site.
  - •Only one license number must be managed.
  - •All computers that use the site license can take advantage of automatic updates and software downloads.
- **\*4.** The upgrade versions are for customers that already have CX-One Version 3. □ or lower.

# **Product Configuration**

Setup disk: (DVD) DVD 1 piece in the case Guidance: A4 size, English/Japanese Product Registration Guide, Japanese

User license agreement/User registration card, English/Japanese

<sup>\*1.</sup> The NX-IO Configurator runs on Windows 7 SP1, 8, 8.1, and 10.

# **Support Software**

The following tables lists the Support Software that can be installed from CX-One

| Support Software in CX-One    | Outline                                                                                                    |  |
|-------------------------------|----------------------------------------------------------------------------------------------------|--|
| CX-Programmer                 | Application software to create and debug programs for CS/CJ/CP/NSJ-series, C-series, and CVM1/CV-series CPU Units. Data can be created and monitored for high-speed-type Position Control Units.                                                                               |  |
| CX-Integrator                 | Application software to build and set up FA networks, such as Controller Link, DeviceNet, CompoNet, CompoWay, and Ethernet networks. The Routing Table Component and Data Link Component can be started from here. DeviceNet Configuration functionality is also included.     |  |
| Switch Box Utility            | Utility software that helps you to debug PLCs. It helps you to monitor the I/O status and to monitor/change present valuation within the PLC you specify.                                                                                                    |  |
| CX-Protocol                   | Application software to create protocols (communications sequences) between CS/CJ/CP/NSJ-series or C200HX/HE Serial Communications Boards/Units and general-purpose external devices.                                                                                          |  |
| CX-Simulator                  | Application software to simulate CS/CJ/CP/NSJ-series CPU Unit operation on the computer to debug PLC program without a CPU Unit.                                                                                                    |  |
| CX-Position                   | Application software to create and monitor data for CS/CJ-series Position Control Units (except for High-speed type).                                                                                                    |  |
| CX-Motion-NCF                 | Application software to monitor and set parameters for CS/CJ-series Position Control Units and Servo Drivers that support MECHATROLINK-II communications.                                                                                                    |  |
| CX-Motion-MCH                 | Application software to create data for CS/CJ-series MCH Units, create motion programs, and perform monitoring.                                                                                                    |  |
| CX-Motion                     | Application software to create data for CS/CJ-series, C200HX/HG/HE, and CVM1/CV-series Motion Control Units, and to create and monitor motion control programs.                                                                                                    |  |
| CX-Drive                      | Application software to set and control data for Inverters and Servos.                                                                                                    |  |
| CX-Process Tool               | Application software to create and debug function block programs for CS/CJ-series Loop Controllers (Loop Control Units/Boards, Process Control CPU Units, and Loop Control CPU Units).                                                                                         |  |
| Faceplate Auto-Builder for NS | Application software that automatically outputs screen data as project files for NS-series PTs from tag information in function block programs created with the CX-Process Tool.                                                                                               |  |
| CX-Designer                   | Application software to create screen data for NS-series PTs.                                                                                                    |  |
| NV-Designer                   | Application software to create screen data for NV-series small PTs.                                                                                                    |  |
| CX-ConfiguratorFDT            | Application software for setting various units by installing its DTM module.                                                                                                    |  |
| CX-Thermo                     | Application software to set and control parameters in components such as Temperature Control Units.                                                                                                    |  |
| CX-FLnet                      | Application software for system setting and monitoring of CS/CJ-series FI-net Units.                                                                                                    |  |
| Network Configurator          | Application software to setup and monitor tag data Link for CJ2 (Built-in EtherNet/IP) CPU Units and EtherNet/IP Units.                                                                                                    |  |
| NX-IO Configurator            | Application software to set up and maintain EtherNet/IP Coupler Units and NX-series I/O Units on an EtherNet/IP Coupler Unit.                                                                                                    |  |
| CX-Server                     | Middleware necessary for CX-One applications to communicate with OMRON components, such as PLCs, Display Devices, and Temperature Control Units.                                                                                                    |  |
| Communications Middleware     | Middleware necessary to communicate with CP1L CPU Unit with built-in Ethernet port.                                                                                                    |  |
| PLC Tools                     | A group of components used with CX-One applications, such as the CX-Programmer and CX-Integrator. Includes the following: I/O tables, PLC memory, PLC Setup, Data Tracing/Time Chart Monitoring, PLC Error Logs, File Memory, PLC clock, Routing Tables, and Data Link Tables. |  |

# **System Requirements**

| Item                                      | Requirement                                                                                                    |  |  |
|-------------------------------------------|----------------------------------------------------------------------------------------------------|--|--|
| Operating system (OS)<br>(See note 1, 2.) | Windows 7 (32-bit/64-bit version) / Windows 8 (32-bit/64-bit version) / Windows 8.1 (32-bit/64-bit version) / Windows 10 (32-bit/64-bit version) |  |  |
| CPU                                       | A processor recommended by Microsoft                                                                                                    |  |  |
| Memory (See note 3.)                      | A memory recommended by Microsoft                                                                                                    |  |  |
| Hard disk                                 | Approx. 4.0 GB or more available space is required to install the complete CX-One package.                                                       |  |  |
| Display                                   | XGA (1,024 × 768), High-Color 16-bit min.                                                                                                    |  |  |
| Disk drive                                | DVD-ROM drive                                                                                                    |  |  |
| Communications ports                      | RS-232C port, USB port, or Ethernet port (see note 4.)                                                                                           |  |  |
| Other                                     | Internet access is required for online user registration, including a modem or other hardware connection method.                                 |  |  |

Note: 1. CX-One Operating System Precaution

- 1) System requirements and hard disk space may vary with the system environment.
- 2. The following restrictions apply when CX-One is used with Microsoft Windows 7 / Windows 8 / Windows 8.1 / Windows 10. The following restrictions apply to some application operations.

| Application                                              | Restriction                                                                                                    |  |  |
|----------------------------------------------------------|----------------------------------------------------------------------------------------------------|--|--|
| CX-Designer/<br>NV-Designer                              | If a new Windows 7 / Windows 8 / Windows 8.1 / Windows 10 font (e.g., Meiryo) is used in a project, the font size on labels may be bigger and protrude from the components if the project is transferred from CX-Designer running on a Windows XP or earlier OS to the NS/NSJ.                                                                                                    |  |  |
| CX-Programmer/<br>CX-Integrator/<br>Network Configurator | Although you can install CPS files, EDS files, Expansion Modules, and Interface Modules, the virtual store function of Windows 7 / Windows 8 / Windows 8.1 / Windows 10 imposes the following restrictions on the use of the software after installation. These restrictions will not exist if application data is installed using Run as Administrator.  • If another user logs in, the applications data will need to be installed again.  • The CPS files will not be automatically updated. |  |  |
| CX-Server                                                | Restrictions are imposed on the following functions.  • The driver cannot be changed from the default setting if Controller Link is set as the network type in the Change PLC dialog box.  • Online connections will not be possible through Controller Link Boards or SYSMAC LINK Boards.  • Online connections using FinsGateway as the network type will not be possible from the CX-Programmer or CX-Integrator.  • Communications will not be possible though a CS1 Board and PCI bus.     |  |  |

- 3. The amount of memory required varies with the Support Software used in CX-One for the following Support Software. Refer to user documentation for individual Support Software for details.
  CX-Programmer, CX-Designer, CX-Thermo, CX-Simulator, CX-Protocol, CX-Motion, CX-Drive, CX-Process Tool, and Faceplate Auto-Builder for NS
- 4. Refer to the hardware manual for your PLC for hardware connection methods and cables to connect the computer and PLC.

# **Hard Disk Space Requirements**

| Support Software in CX-One    | Approx. hard disk space required. | Remarks                                                                                    |  |
|-------------------------------|-----------------------------------|--------------------------------------------------------------------------------------------|--|
| CX-Programmer                 | Approx. 330 MB                    |                                                                                            |  |
| CX-Position                   | Approx. 15 MB                     |                                                                                            |  |
| CX-Motoion                    | Approx. 45 MB                     |                                                                                            |  |
| CX-Motion-NCF                 | Approx. 260 MB                    |                                                                                            |  |
| CX-Motion-MCH                 | Approx. 60 MB                     |                                                                                            |  |
| CX-Drive                      | Approx. 200 MB                    |                                                                                            |  |
| NV-Designer                   | Approx. 110 MB                    | Options can be selected or cleared to install or not install individual Support Sofftware. |  |
| CX-Process Tool               | Approx. 100 MB                    |                                                                                            |  |
| Faceplate Auto-Builder for NS | Approx. 70 MB                     |                                                                                            |  |
| CX-Simulator                  | Approx. 45 MB                     |                                                                                            |  |
| CX-Thermo                     | Approx. 200 MB                    |                                                                                            |  |
| CX-Finet                      | Approx. 2 MB                      |                                                                                            |  |
| Switch Box Utility            | Approx. 5 MB                      |                                                                                            |  |
| NX-IO Configurator            | Approx. 100 MB                    |                                                                                            |  |
| CX-Integrator                 | Approx. 260 MB                    |                                                                                            |  |
| CX-Designer                   | Approx. 750 MB                    |                                                                                            |  |
| CX-Protocol                   | Approx. 20 MB                     | Always installed &                                                                         |  |
| Network Configurator          | Approx. 20 MB                     | Always installed. *                                                                        |  |
| CX-ConfiguratorFDT            | Approx. 40 MB                     |                                                                                            |  |
| CX-Server and PLC Tools       | Approx. 700 MB                    |                                                                                            |  |

<sup>\*</sup>The CX-Server (communications middleware) and PLC Tools (common components) are installed on the system drive.

Note: If the complete CX-One package is installed, approximately 4.0 GB of hard disk space will be required (including workspace required for installation). Check available space on your hard disk before installing software.

## **Related Manuals**

| Cat. No. | Model          | Manual name         | Contents                                                        |
|----------|----------------|---------------------|-----------------------------------------------------------------|
| W463     | CXONE-AL□□D-V4 | CX-One Setup Manual | Installation and overview of CX-One FA Integrated Tool Package. |

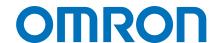

#### OMRON AUTOMATION AMERICAS HEADQUARTERS • Chicago, IL USA • 847.843.7900 • 800.556.6766 • automation.omron.com

#### **OMRON CANADA, INC. • HEAD OFFICE**

Toronto, ON, Canada • 416.286.6465 • 866.986.6766 • automation.omron.com

#### **OMRON ELECTRONICS DE MEXICO • HEAD OFFICE**

Ciudad de México • 52.55.5901.4300 • 01.800.386.6766 • mela@omron.com

#### **OMRON ELECTRONICS DE MEXICO • SALES OFFICE**

San Pedro Garza García, N.L. • 81.12.53.7392 • 01.800.386.6766 • mela@omron.

#### **OMRON ELECTRONICS DE MEXICO • SALES OFFICE**

Eugenio Garza Sada, León, Gto • 01.800.386.6766 • mela@omron.com

#### **OMRON ELETRÔNICA DO BRASIL LTDA • HEAD OFFICE**

São Paulo, SP, Brasil • 55 11 5171-8920 • automation.omron.com

#### **OMRON ARGENTINA • SALES OFFICE**

Buenos Aires, Argentina • +54.11.4521.8630 • +54.11.4523.8483 mela@omron.com

#### OTHER OMRON LATIN AMERICA SALES

+54.11.4521.8630 • +54.11.4523.8483 • mela@omron.com

#### Authorized Distributor:

#### Controllers & I/O

- Machine Automation Controllers (MAC) Motion Controllers
- Programmable Logic Controllers (PLC) Temperature Controllers Remote I/O

• Industrial Robots • Mobile Robots

#### **Operator Interfaces**

• Human Machine Interface (HMI)

#### **Motion & Drives**

- Machine Automation Controllers (MAC) Motion Controllers Servo Systems
- Frequency Inverters

#### Vision, Measurement & Identification

• Vision Sensors & Systems • Measurement Sensors • Auto Identification Systems

#### Sensing

- Photoelectric Sensors Fiber-Optic Sensors Proximity Sensors
- Rotary Encoders Ultrasonic Sensors

#### Safety

- Safety Light Curtains Safety Laser Scanners Programmable Safety Systems
- Safety Mats and Edges Safety Door Switches Emergency Stop Devices
- Safety Switches & Operator Controls Safety Monitoring/Force-guided Relays

#### **Control Components**

- Power Supplies Timers Counters Programmable Relays
- Digital Panel Meters Monitoring Products

#### **Switches & Relays**

- Limit Switches Pushbutton Switches Electromechanical Relays
- Solid State Relays

· Programming & Configuration · Runtime

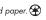